### **Why can't I get Photoshop working**

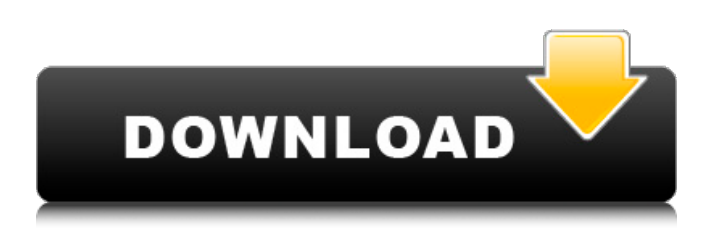

### **Photoshop Download Not Working Crack + Activator For PC (2022)**

My Affiliate Links: Standard affiliate links in case you're interested (they might help with the coffee or beer budget ) 1. Introduction to Photoshop Basics Photoshop is a versatile program that has withstood the test of time because it does so much. To start off right, it is the standard image editing program, so you should know it well and be comfortable using it. When learning Photoshop, start by learning the basics before moving on to learning the more complex things. Photoshop's interface is simple to understand. It uses layers and windows to organize images. For more tutorials, check out my YouTube channel and a few of my other websites. Also, you can check out my basic photography tutorial series for beginners in the free Photo Editor section. 2. How Photoshop Works The Structure of Photoshop's Interface To understand Photoshop's features, it is helpful to understand the interface first. A list of steps shown below to work your way through a typical Photoshop editing session: Open image Open new layer Create a selection or marquee (or both) Reduce selection (add selection) Use selection to modify the image, or move it Offset (remove selection) Modify image within selection Add layer above selection Combine selected layers 2.1. Open Image In Photoshop, an image is a two-dimensional selection of pixels that represents one or more pixels within the picture. To start an editing session, open an image. This is easy. Open > File > Open You can use your browser's search bar for finding images online. 2.2. Open New Layer Each image has a background layer and one or more image layers, sometimes called non-background layers. The background layer is always there; image layers come and go over time, but the background layer stays. The background layer is the original image, and contains all the colors and gradients. It's most often transparent so you can see through it. Each image layer represents some portion of the image. There is usually one background layer and at least one or more image layers, though the number is variable. You cannot make changes to the background layer. If you change something in an image layer, that same change will appear in the image layer behind it. Any changes you make in the background layer will not apply to the image layers. To create a new image layer, click

#### **Photoshop Download Not Working Crack X64**

Why use Photoshop Elements? Photoshop is the de facto standard in a wide range of graphic applications. So if you're a graphic designer, it may be difficult to replace it with a paid rival. But that's not true of Photoshop Elements. Read on to see why you should consider using it in place of Photoshop. Creative and versatile Photoshop Elements is a package designed for creative people – people who work in graphics and design. Whether you are editing pictures, making banners or designing logos, Photoshop Elements allows you to do so in an extremely versatile way. It can edit and manipulate a wide range of types of graphic files, including GIF and PNG format. It can also edit a wide variety of file types, including JPG, PNG, TIF, GIF, and others. You also get more than 50 effects and filters to add a great depth to your images. Simple and intuitive Photoshop Elements isn't as complex to use as Photoshop, but it's still easy to use. In fact, Photoshop Elements' interface is simpler than most of its competitors because it's designed for graphic design, not for photo editing or professional use. There are fewer buttons and commands in Photoshop Elements. You won't have to spend much time figuring out how to use Photoshop

Elements' tools – but you'll still be able to make some really nifty photos. Some of the controls, such as those for the Brush, are easy to use, while others are designed for advanced users. Extensive and effective Some Photoshop Elements features are more useful than others for your graphic design work. However, Photoshop Elements does have a lot of features you can get the most out of. You can add effects to an image that will make it look more appealing. Images can be enhanced with various filters and techniques that will improve them, make them look more professional, or make them more appealing. Photoshop Elements also has a powerful selection tool, which lets you select and modify specific parts of an image. It's the ideal tool for graphic design. You can also make corrections to images, including straightening them out. Batch processing lets you convert multiple files at once. Make corrections to your images directly from the RAW editing mode without using a separate file. This means it's more

efficient 05a79cecff

# **Photoshop Download Not Working**

The timing of daily news articles covered by Google was determined by adding the relative positivity and negativity scores of all articles by Google's Opinion Rewards project (left) to the viewability percentage for the articles' URL (right), according to a new study by the authors of the study. (Screenshot: adxg) The majority of Google News articles were covered by Google and had an impact on the emotional state of U.S. readers. However, most of the positive articles did not have a high percentage of viewability, whereas most of the negative articles did. The study, conducted by researchers from the Carlson School of Management at the University of Minnesota, used data from Google's internal Opinion Rewards program, which focuses on identifying high-quality news articles and stories and rewarding readers for high-value content. The study used Google's viewability data as well as the impact of articles and the level of participation. "Our study is the first to show that news articles covered by Google News have a positive emotional effect on the U.S. readers, even though many of the positive articles were not widely viewed," said Chunyi Song, the study's lead author and a doctoral candidate at the University of Minnesota. "Google Opinion Rewards provides the opportunity to identify and reward high-quality content that is, by its nature, difficult to access, and all articles have high-quality news sources," she continued. "Our work shows that this type of content is read, but not as much as we expect." The findings are published in the Proceedings of the National Academy of Sciences (PNAS). The paper highlights the use of Google Opinion Rewards to investigate public interest in stories covered by Google's News. The data was collected between July 2017 and November 2018. "We used a large sample of data from Google Opinion Rewards to measure the impact of news articles and the level of participation on emotional satisfaction," Song said. "We also used Google's viewability data to show which articles were read." The study was conducted in two phases. First, a modified experience sampling method was used to measure the content's impact on readers and their level of emotional satisfaction in seven-day intervals. Google's Opinion Rewards provided six hashtags associated with particular subjects. The respondents were asked to select a story about that subject from the articles covered by Google News and assign a rating to that story. A 16-question survey that was designed to determine the relationship between emotional satisfaction and content

## **What's New in the?**

Sample data file used for the resolution experiments (XLS)